## **КОМПЬЮТЕРНЫЕ МОДЕЛИ НЕОЧЕВИДНЫХ ФИЗИЧЕСКИХ ЯВЛЕНИЙ Тимошенко Д.А., Сендеров А.А.** *С/ш № 158, Математическая школа «2+2», г. Харьков*

Физика, как наука, ещё далека от совершенства, так как она бурно развивается. Люди хотят знать о природе всё больше и больше. Все эти сложности сказываются и на процессе обучения физике, поскольку на многие природные явления накладываются случайные возмущающие факторы, делая их неочевидными. Любой учебный процесс, в идеале, является диалогом между преподавателем и учениками (иди студентами). Однако уже давно доказано, что каждый ученик (или студент) воспринимает новую информацию на 80 % зрительно (т.е. глазами) и лишь на 10-15 % через органы слуха (т.е. ушами). Следовательно, преподаватель должен так строить каждое своё занятие, чтобы максимум информации сопровождать наглядными зрительными примерами. **Поэтому надо дополнять традиционный метод преподавания физики современными наглядными примерами, поднимая уровень образовательного процесса на более высокую качественную ступень.**

Ранее для этого в распоряжении преподавателя были доска, мел, плакаты, маркеры и т.д. Потом появились диапроекторы, наборы слайдов к ним, а в последнее время – интерактивные доски. **Но всё это не давало «динамического эффекта движения», т.е. все рисунки и слайды были статичны.** И лишь появление современных персональных компьютеров позволило сопровождать занятия на уроках и лекциях демонстрацией динамических примеров, причём управляя ходом экспериментов.

Ниже приведен пример реализации учебной компьютерной модели для наглядной демонстрации темы «Гармонические колебания».

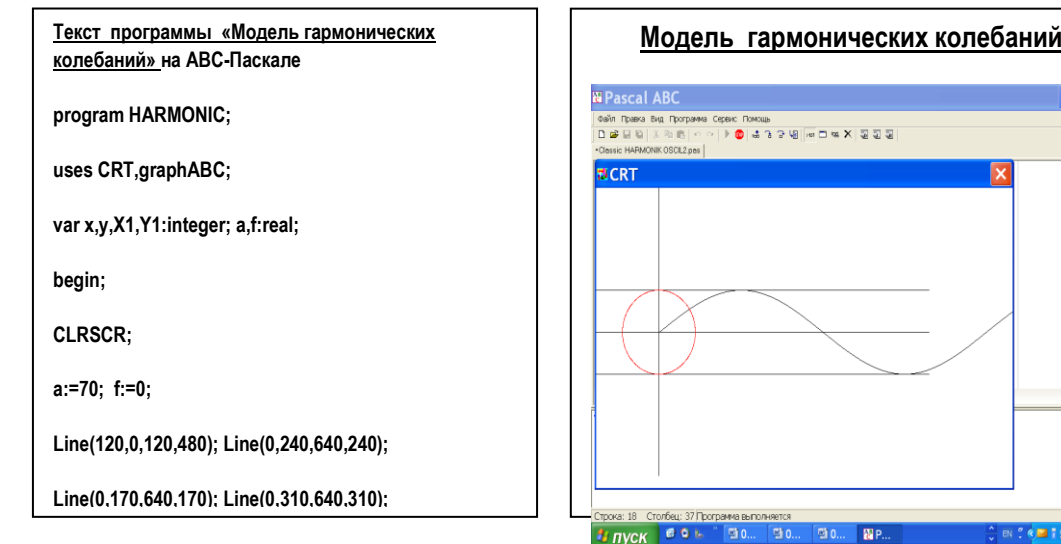